## Mastère Spécialisé Modélisation 3D Hard Surface

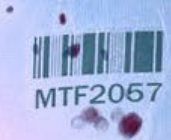

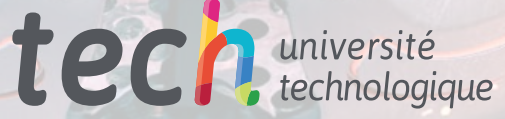

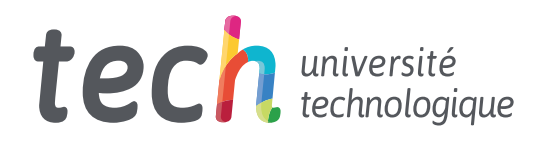

Mastère Spécialisé Modélisation 3D Hard Surface

- » Modalité: en ligne
- » Durée: 12 mois
- » Qualification: TECH Université Technologique
- » Intensité: 16h/semaine
- » Horaire: à votre rythme
- » Examens: en ligne

Accès au site web: [www.techtitute.com/fr/jeux-video/master/master-modelisation-3d-hard-surface](http://www.techtitute.com/fr/jeux-video/master/master-modelisation-3d-hard-surface)

## Sommaire

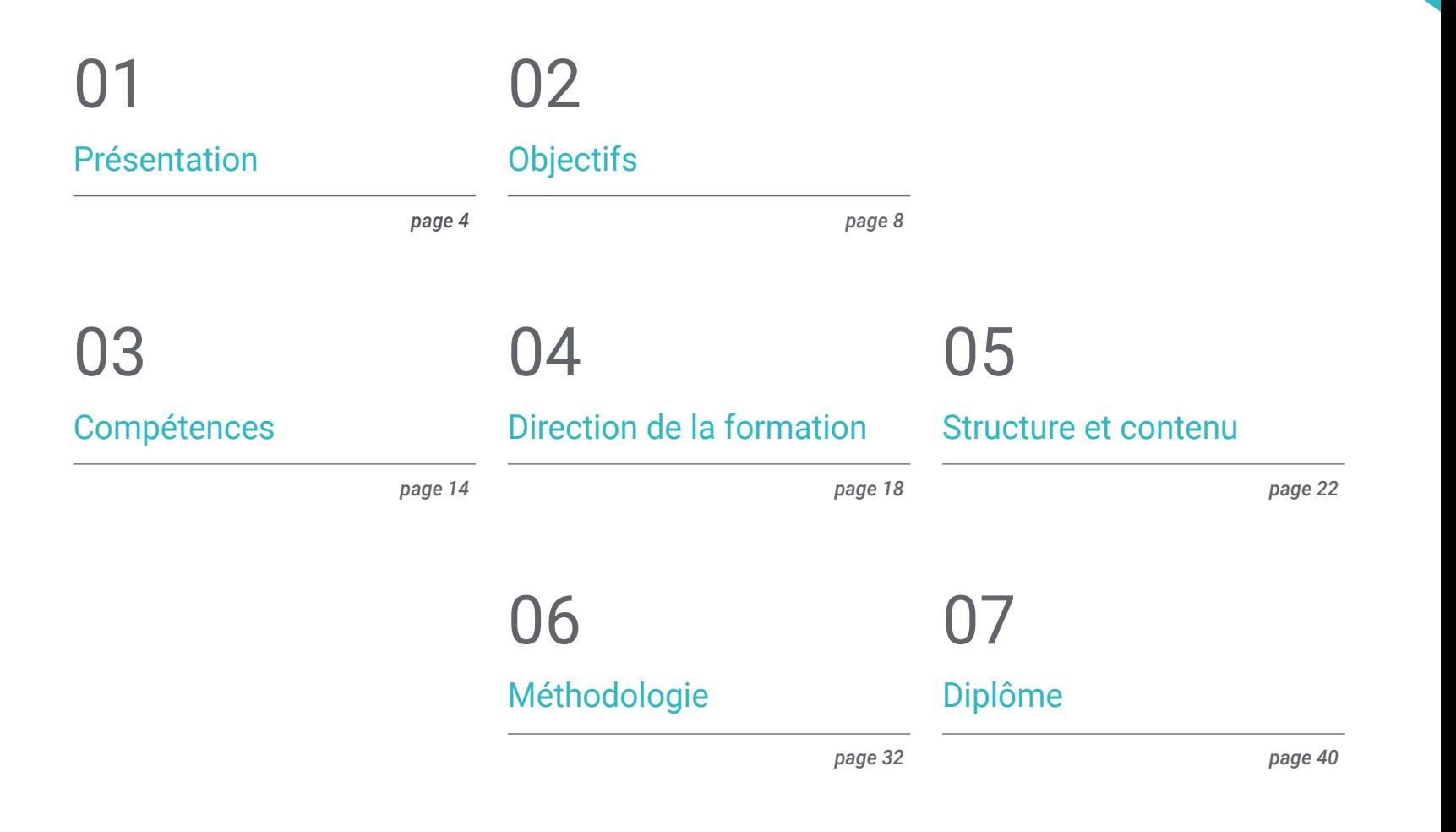

## <span id="page-3-0"></span>Présentation 01

On parle beaucoup du réalisme des décors ou des caractéristiques d'un personnage dans les jeux vidéo, mais la vérité est qu'il existe un autre facteur qui contribue à l'harmonie de l'ensemble: les surfaces dures. Ceux-ci peuvent être définis comme tout objet fabriqué par l'homme, métallique ou mécanique, qui, dans de nombreux cas, aide les héros des jeux vidéo à accomplir et à mener à bien leurs missions. Il est donc de la plus haute importance que le programmeur ou le concepteur en charge possède les connaissances nécessaires pour apporter ce degré de réalité à ces objets. Dans ce programme, l'étudiant apprendra en profondeur la technique et les outils pour créer n'importe quelle forme à partir de zéro, en utilisant des postulats d'autres domaines tels que l'ingénierie ou l'aéronautique.

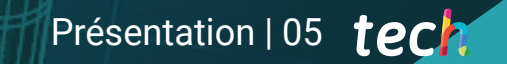

*Vous serez la pièce maîtresse de toute équipe de modélisation 3D en vous spécialisant en Hard Surface grâce à ce programme"*

## tech 06 | Présentation

Que serait le héros sans son armure? Que ferait un personnage sans son armement et ses véhicules de transport? Ces éléments sont essentiels à l'histoire de tout jeu vidéo. Le moulage de surfaces dures en 3D est un travail difficile qui exige des connaissances en ingénierie, en aéronautique, des compétences artistiques et même un peu de mécanique automobile.

Pour cette raison, ce Mastère Spécialisé guidera l'étudiant à travers un programme qui rassemble tous les éléments nécessaires à l'étude des formes, générant une modélisation réaliste de tout objet essentiel dans un jeu vidéo. Ainsi, et de la technique à l'artistique, vous apprendrez tous les outils utilisés dans différents domaines pour extrapoler ces connaissances au secteur du jeu vidéo.

Dans ce sens, l'étudiant fera tout d'abord un tour complet de l'étude de la figure et de la forme, puisque des corps géométriques peuvent être créés à partir de celle-ci. Ainsi, les étudiants peuvent commencer à se familiariser avec les critères du dessin technique et son applicabilité à la modélisation tridimensionnelle. Suivre une modélisation avancée dans Rihno, l'un des logiciels les plus populaires dans le monde du design, qui permet de créer des formes inimaginables avec une grande précision et des détails. Enfin, un accent particulier sera mis sur la production de personnages à l'aide de *Hard Surface*, en comprenant les paramètres pour les sculpter.

Tous ces contenus seront dispensés par un excellent corps enseignant, composé de professionnels de grand prestige dans le secteur. Ils fourniront également tout le matériel pédagogique dont l'étudiant a besoin pour progresser avec aisance dans le contenu du programme d'études, comme des guides pratiques, des vidéos didactiques et des lectures complémentaires. Vous pouvez y accéder en ligne, ce qui vous permet d'organiser votre temps et votre rythme d'apprentissage en fonction de votre emploi du temps et de vos responsabilités.

Ce Mastère Spécialisé en Modélisation 3D Hard Surface contient le programme académique le plus complet et le plus actuel du marché. Les principales caractéristiques sont les suivantes:

- Le développement d'études de cas présentées par des experts en modélisation 3D *Hard Surface*
- Les contenus graphiques, schématiques et éminemment pratiques avec lesquels ils sont conçus fournissent des informations sanitaires essentielles à la pratique professionnelle
- Les exercices pratiques pour réaliser le processus d'auto évaluation pour améliorer l'apprentissage
- Il met l'accent sur les méthodologies innovantes
- Cours théoriques, questions à l'expert, forums de discussion sur des sujets controversés et travail de réflexion individuel
- La possibilité d'accéder aux contenus depuis n'importe quel appareil fixe ou portable doté d'une connexion internet

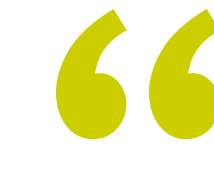

*Ce programme TECH 100% en ligne vous aidera à analyser les différentes techniques de modélisation Hard Surface et ses principes, d'une manière confortable et pratique"*

### Présentation | 07 tech

*Développez vos compétences pour analyser et décomposer les objets dans leur morphologie de base et créer de nouveaux équipements pour les* 

Le programme comprend, dans son corps enseignant, des professionnels du secteur qui apportent à cette formation l'expérience de leur travail, ainsi que des spécialistes reconnus de grandes sociétés et d'universités prestigieuses.

Grâce à son contenu multimédia développé avec les dernières technologies éducatives, les spécialistes bénéficieront d'un apprentissage situé et contextuel, ainsi, ils se formeront dans un environnement simulé qui leur permettra d'apprendre en immersion et de s'entrainer dans des situations réelles.

La conception de ce programme est axée sur l'Apprentissage Par les Problèmes, grâce auquel le professionnel doit essayer de résoudre les différentes situations de pratique professionnelle qui se présentent tout au long du Mastère Spécialisé. Pour ce faire, l'étudiant sera assisté d'un innovant système de vidéos interactives, créé par des experts reconnus.

*Grâce à des exemples pratiques et des vidéos didactiques, vous pourrez développer votre technique d'édition de géométries volumétriques.*

*personnages de jeux vidéo" Inscrivez-vous dès maintenant à ce programme et accédez au contenu exclusif que TECH et une équipe d'enseignants ont conçu pour vous.*

# <span id="page-7-0"></span>Objectifs 02

Sans le réalisme des surfaces, les histoires et le développement des personnages n'auraient aucun sens. Ce Mastère Spécialisé a donc un objectif clair: fournir aux étudiants toutes les connaissances nécessaires pour maîtriser les programmes de modélisation pionniers dans le monde des jeux vidéo. Vous pourrez créer tous les éléments dont vous avez besoin, tels que les caméras, les cuisines, les voitures, les chaussures, etc., de manière aussi réaliste que possible. Vous apprendrez à modifier et à transformer des géométries, à organiser des scènes, à modéliser avec Rhino et bien plus encore.

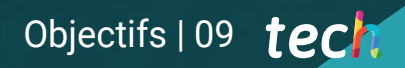

*Apprenez à modéliser toutes les surfaces que vous pouvez imaginer grâce au contenu innovant de ce programme"*

**e** 

## tech 10 | Objectifs

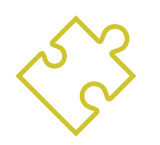

#### Objectifs généraux

- Connaissance approfondie des différents types de modélisation *Hard Surface*, différents concepts et caractéristiques pour les appliquer dans l'industrie de la modélisation 3D
- Approfondir de la théorie de la création des formes pour Développement maîtres de la forme
- Apprendre en détail les bases de la modélisation 3D sous ses différentes formes
- Générer des conceptions pour différentes industries et leur application
- Être un expert technique et/ou un artiste en modélisation 3D afin de *Hard Surface*
- Apprendre tous les outils nécessaires à la profession de modélisateur 3D
- Acquérir des compétences pour le développement de textures et de FX de modèles 3D

*Toutes les techniques de lissage de maillage sont condensées dans ce programme"*

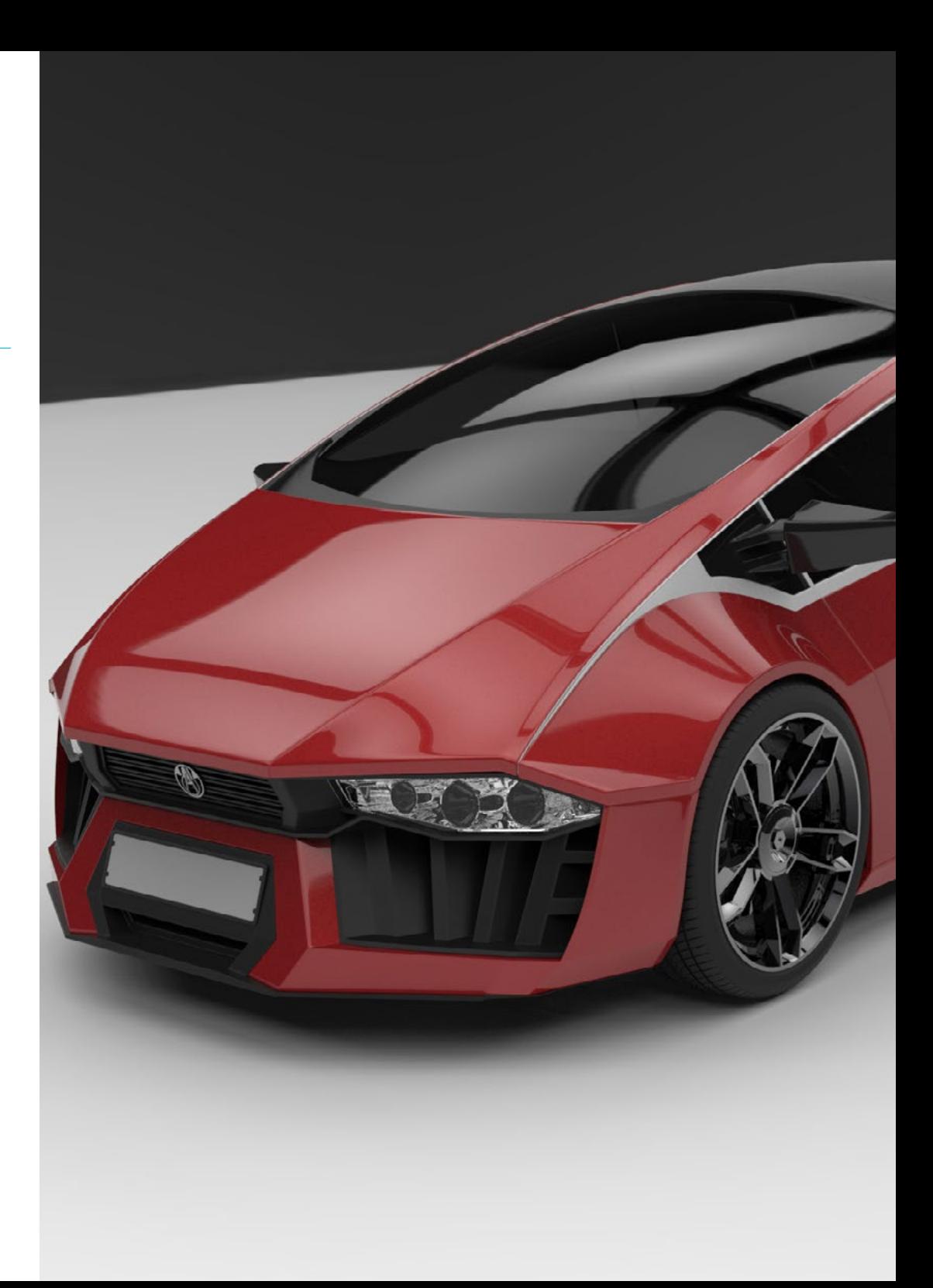

## Objectifs spécifiques

#### Module 1. Étude de la figure et de la forme

- Concevoir et appliquer des constructions de figures géométriques
- Comprendre les bases de la géométrie tridimensionnelle
- Savoir en détail comment il est représenté dans le dessin technique
- Identifier les différents composants mécaniques
- Appliquer des transformations en utilisant des symétries
- Développer une compréhension de la manière dont les formes sont développées
- Travailler sur l'analyse des formes

#### Module 2. Modélisation *Hard Surface*

- Comprendre en profondeur comment contrôler la topologie
- Développer la communication de la fonction
- Avoir une compréhension de l'émergence des *Hard Surface*
- Avoir une compréhension détaillée des différentes industries de son application
- Avoir une large compréhension des différents types de modélisation
- Posséder des informations valables sur les domaines qui composent la modélisation

#### Module 3. Modélisation Technique dans Rhino

- Compréhension générale du fonctionnement des logiciels de modélisation NURBS
- Travailler avec des systèmes de précision dans la modélisation
- Apprendre en détail comment exécuter des commandes
- Créer la base des géométries
- Modifier et transformer des géométries
- Travailler avec une organisation dans les scènes

#### Module 4. Techniques de modélisation et leur application dans Rhino

- Développer des techniques pour résoudre des cas spécifiques
- Appliquer des solutions à différents types d'exigences
- Connaître les principaux outils du logiciel
- Incorporer des connaissances mécaniques dans la modélisation
- Travailler avec des outils d'analyse
- Développer des stratégies d'approche d'un modèle

## tech 12 | Objectifs

#### Module 5. Modélisation avancée dans Rhino

- En savoir plus sur l'application des techniques aux modèles avancés
- Comprendre en détail le fonctionnement des éléments constitutifs d'un modèle avancé
- Travailler avec différentes parties d'un modèle complexe
- Acquérir des compétences pour commander un modèle complexe
- Identifier comment les détails sont ajustés

#### Module 6. Introduction au modélisation polygonale dans 3D Studio Max

- Posséder une connaissance approfondie de l'utilisation de 3D Studio Max
- Travailler avec des paramètres personnalisés
- Avoir une compréhension approfondie de la façon dont le lissage fonctionne sur les maillages
- Concevoir des géométries à l'aide de diverses méthodes
- Comprendre le comportement d'un maillage
- Appliquer des techniques de transformation d'objets
- Avoir des connaissances en matière de création de cartes UV

#### Module 7. Modélisation polygonale avancée dans 3D Studio Max

- Appliquer toutes les techniques pour le développement d'un produit spécifique
- Approfondir votre compréhension du développement des composants
- Comprendre de manière exhaustive la topologie d'un avion en modélisation
- Appliquer les connaissances des composants techniques
- Réaliser la création de formes complexes par le développement de formes simples
- Comprendre la physionomie de la forme d'un bot

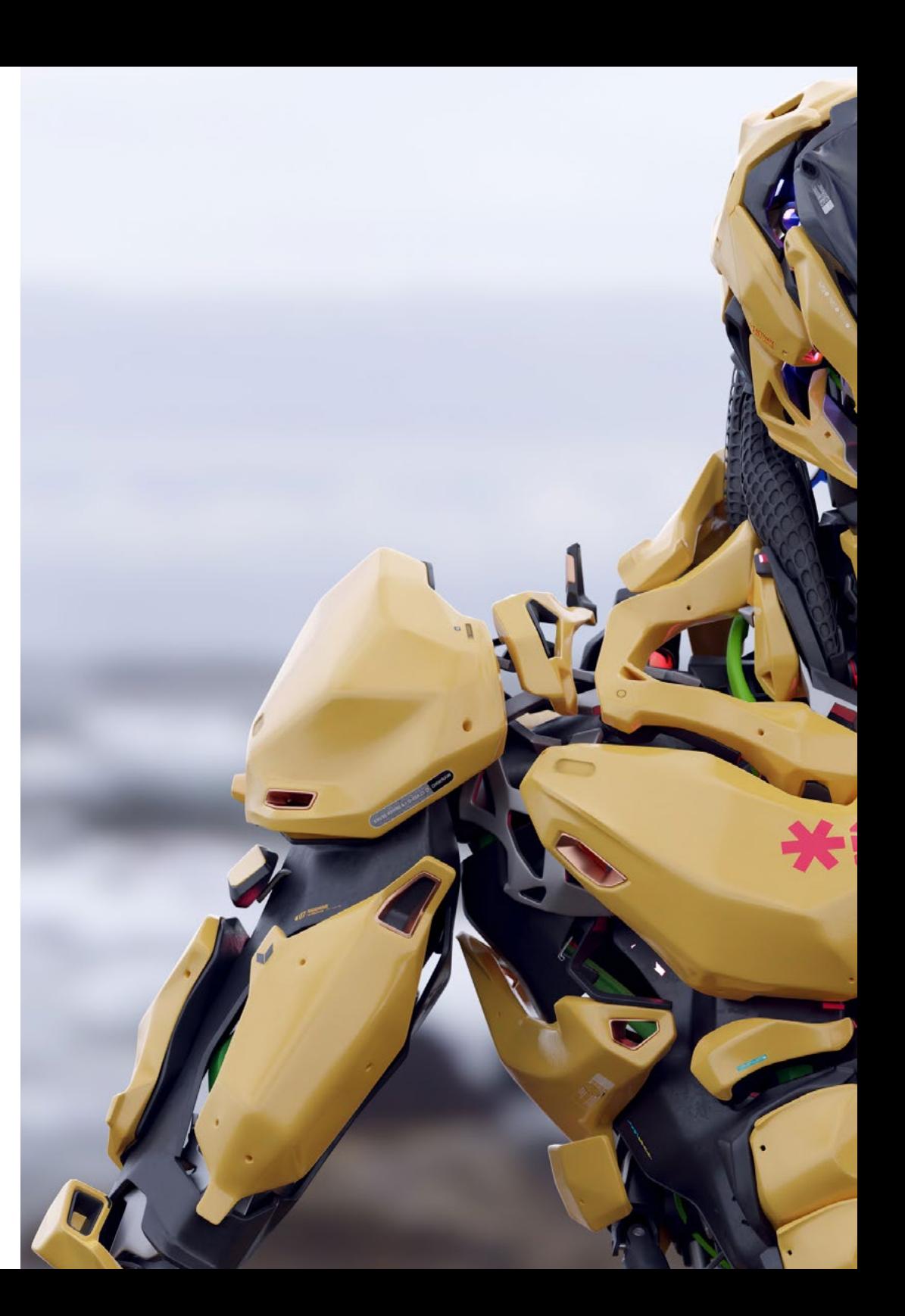

## Objectifs | 13 tech

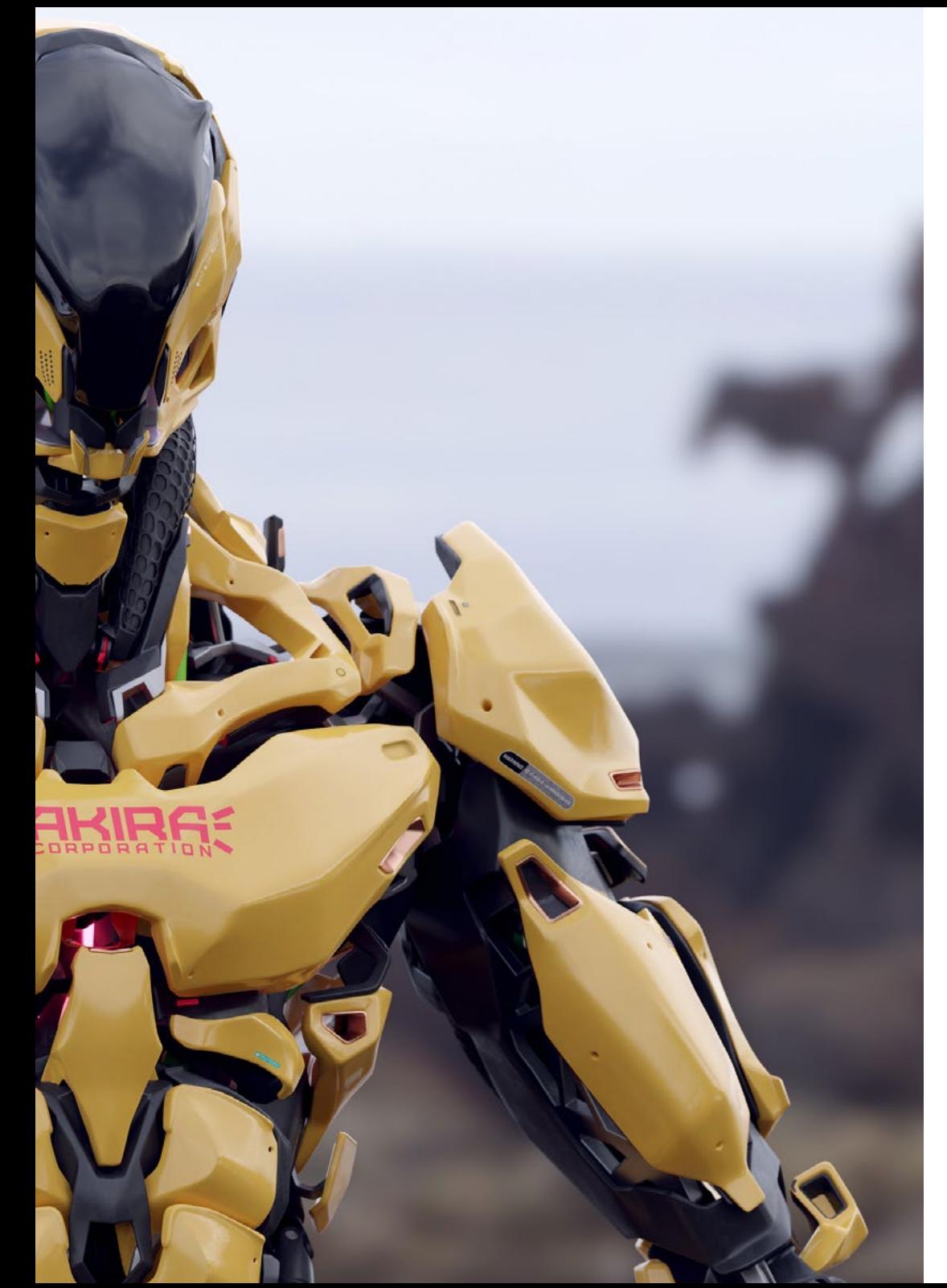

#### Module 8. Modélisation *Low Poly* 3D Studio Max

- Travail sur les formes de base pour les modèles mécaniques
- Développer la capacité à décomposer les éléments
- Comprendre en profondeur comment les détails contribuent au réalisme
- Résoudre différentes techniques pour développer les détails
- Comprendre comment les pièces mécaniques sont connectées

#### Module 9. Modélisation *Hard Surface* pour les personnages

- Intégrer le fonctionnement de la modélisation *Sculpt*
- Connaître à fond les outils qui permettront d'augmenter nos performances
- Concevoir le type de *Sculpt* qui sera développé sur notre modèle
- Comprendre comment les accessoires des personnages jouent un rôle dans notre concept
- Apprenez en détail comment nettoyer les maillages pour l'exportation
- Être capable de présenter un modèle de personnage *Hard Surface*

#### Module 10. Création de textures pour *Hard Surface*

- Appliquez toutes les techniques de texturation pour les modèles de *Hard Surface*
- Travailler sur des cas réels dans l'application de détails texturés
- Identifier les variations des matériaux de RAP
- Avoir une large connaissance des différences entre les matériaux métalliques
- Résoudre des détails techniques à l'aide de cartes
- Apprenez à exporter des matériaux et des cartes pour différentes plateformes

## <span id="page-13-0"></span>Compétences 03

Ce Mastère Spécialisé aidera les étudiants à devenir de véritables spécialistes dans le monde de la texturation des surfaces dures. En améliorant leurs compétences et leurs capacités, ils seront en mesure d'émuler chaque détail de tout objet ou environnement requis par les projets auxquels ils participent. Ils seront ainsi en mesure de relever de nouveaux défis professionnels avec la plus grande responsabilité et l'expertise du domaine. Avec tout cela, ils seront en mesure de générer et de développer tout projet qui leur est demandé dans une grande entreprise du secteur ou de commencer à travailler à leur compte.

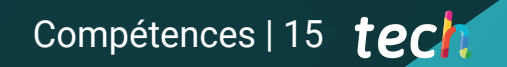

*Maîtrisez tous les aspects de la texturation des surfaces dures en 3D et devenez un élément essentiel de toute équipe de conception de jeux"*

## tech 16 | Compétences

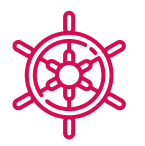

### Compétences générales

- Maîtriser les outils de conception des surfaces dures
- Appliquer les connaissances de manière appropriée à la modélisation 3D
- Employer la théorie pour créer des formes réalistes
- Générer de nouvelles conceptions pour n'importe quel secteur d'activité
- Maîtriser tous les outils et programmes de la profession

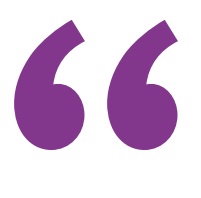

*Atteignez l'excellence avec ce programme et commencez dès aujourd'hui à tracer un nouveau chemin de carrière"*

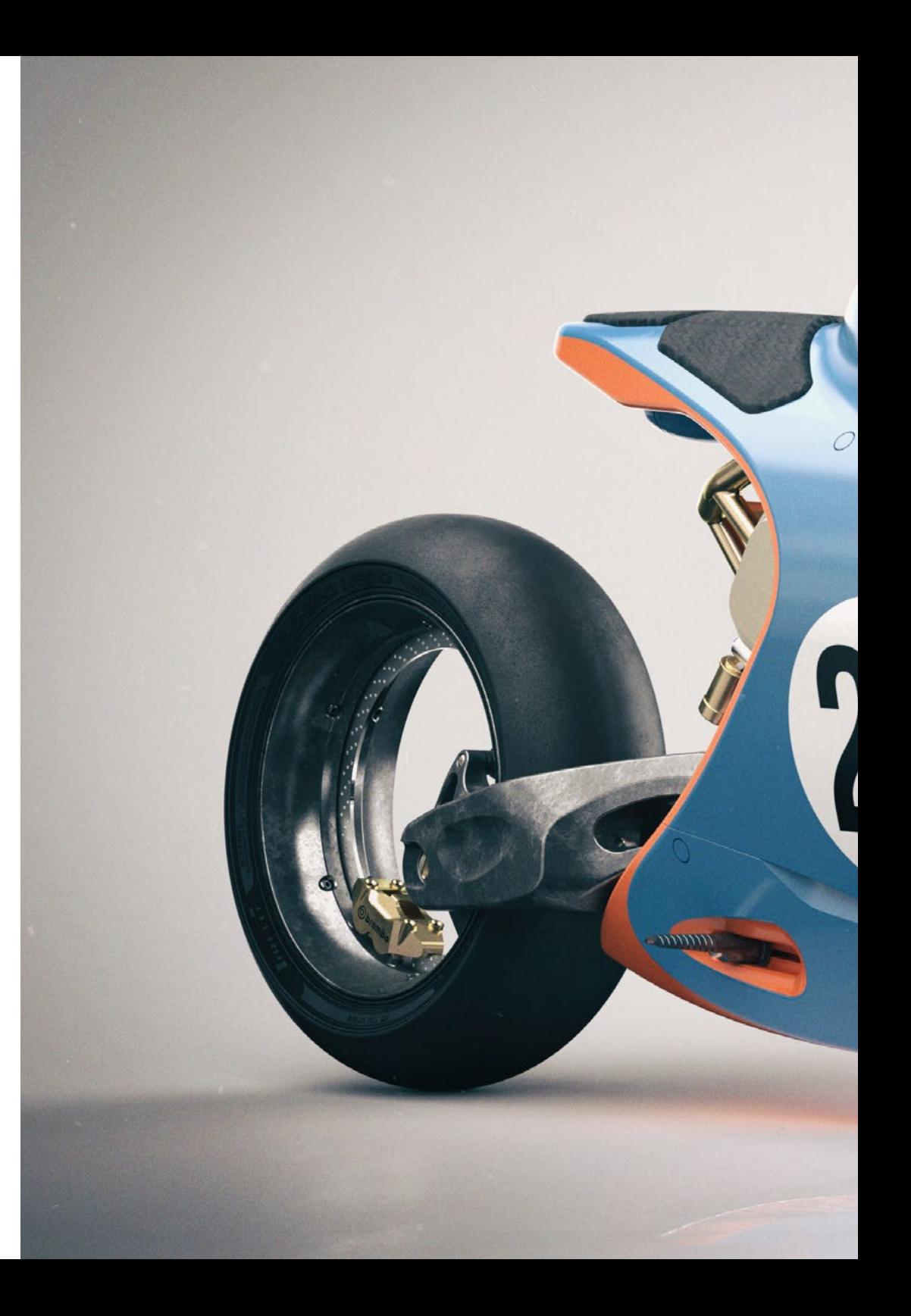

## Compétences | 17 tech

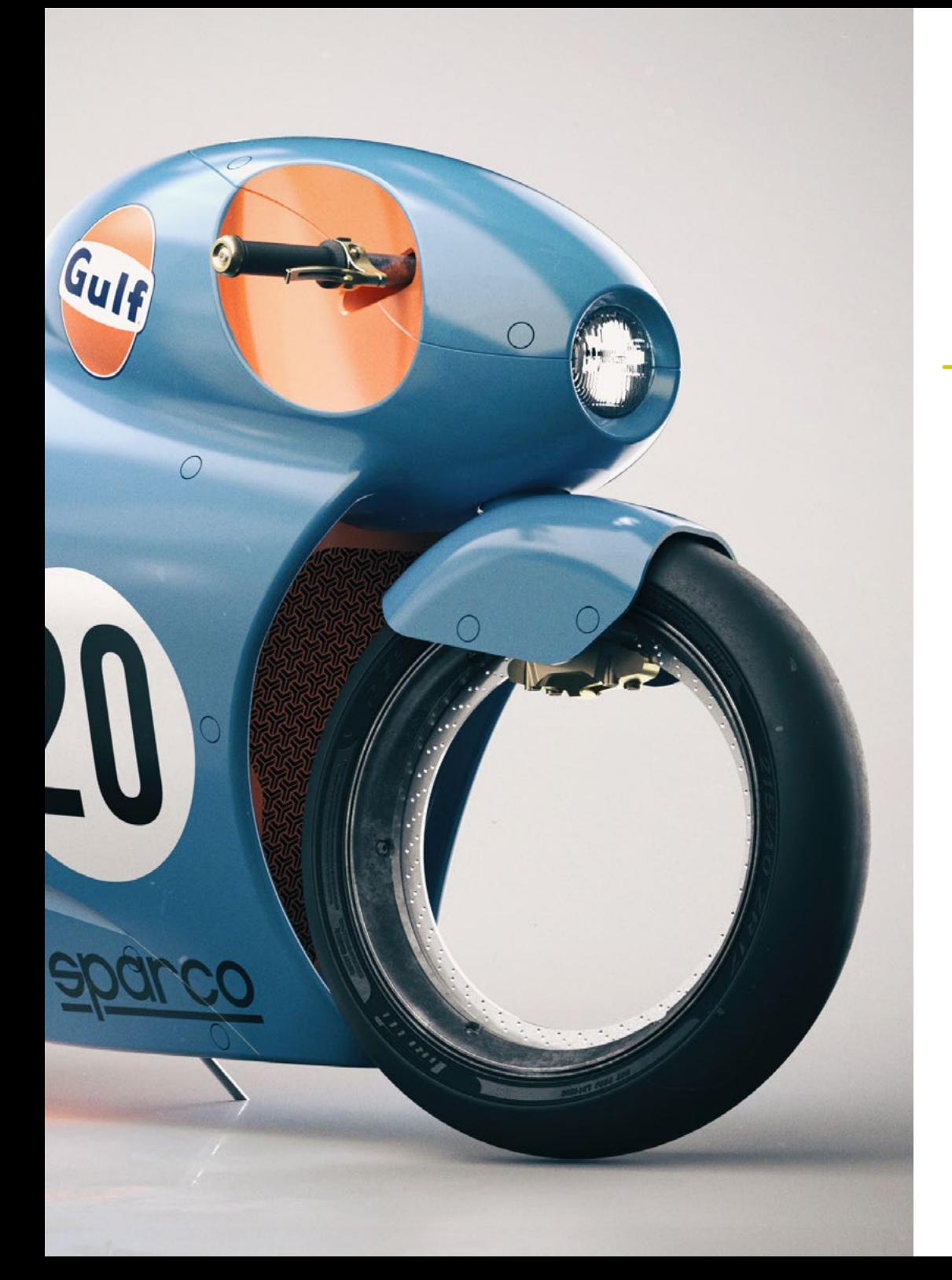

## Compétences spécifiques

- Développer au maximum les compétences nécessaires à l'utilisation de différentes techniques de modélisation
- Être capable de produire des surfaces réalistes à l'aide de différents logiciels de modélisation polygonale
- Être capable d'utiliser parfaitement deux ou plusieurs formes de montage en fonction de l'objectif de modélisation
- Être capable de manipuler parfaitement l'interface *Low Poly* 3D Studio Max pour simplifier les composants mécaniques de tout objet
- Être capable d'utiliser parfaitement les paramètres de la *Hard Surface* pour créer des personnages avec la modélisation *Sculpt*
- Être capable de réaliser un projet de texturation en utilisant différentes variations de matériaux PBR
- Extrapoler des formes de base pour créer des modèles mécaniques réalistes

## <span id="page-17-0"></span>Direction de la formation 04

Offrant un enseignement de premier ordre, ce programme dispose d'une équipe d'enseignants composée des meilleurs professionnels du monde de la conception et de la programmation de jeux vidéo. Tous sont hautement qualifiés pour fournir toutes les connaissances, les conseils et les astuces dont l'étudiant a besoin pour utiliser un programme de texturation de surface dure en 3D. Grâce à leurs nombreuses années d'expérience, ils seront en mesure de fournir des exemples et des exercices pratiques pour affiner les compétences dans chaque classe.

*Cette excellente équipe académique vous guidera pour obtenir le meilleur résultat: se spécialiser dans la modélisation des surfaces dures"* 

## tech 20 | Direction de la formation

#### Direction

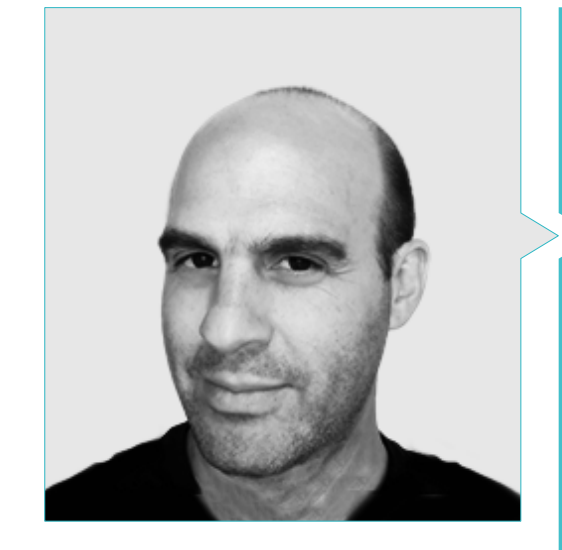

#### M. Salvo Bustos, Gabriel Agustín

- 9 ans d'expérience en modélisation 3D Aéronautique
- Artiste 3D chez 3D Visualization Service Inc
- Production 3D pour Boston Whaler
- Modéliste 3D pour la Société de Production TV Multimédia Shay Bonder
- Producteur Audiovisuel chez Digital Film
- Concepteur de Produit pour Escencia de los Artesanos par Eliana M
- Designer Industriel Spécialisé dans les Produits. Université Nationale de Cuyo
- Mention honorable au Concours Mendoza Late
- Exposant au Salon Régional des Arts Visuels Vendimia
- Séminaire de Composition Numérique. Université Nationale de Cuyo
- Congrès National de la Conception et de la Production. CPRODI

Direction de la formation | 21 tech

OTE DBZ O

ONE OTE OBZ

 $\bullet$ 

 $\circ$ 

 $\infty$ 

SE

## <span id="page-21-0"></span>Structure et contenu 05

Le programme de ce programme a été spécialement conçu pour améliorer les compétences des étudiants qui souhaitent entrer dans le monde des jeux vidéo. C'est pour cette raison qu'ils seront formés à modéliser en 3D toute texture dure à l'aide de programmes tels que Rhino, 3D Studio Max et *Low Poly*. Grâce à la Méthodologie de *Relearning*, conçue par TECH, ils auront accès à ces informations dès le premier jour, ainsi qu'à des supports complémentaires tels que des guides pratiques, des travaux de réflexion individuels et des synthèses interactives. Pour toutes ces raisons, ce programme est la meilleure option pour atteindre l'excellence sans renoncer à ses activités personnelles.

*Un cursus actuel conçu par les meilleurs experts du secteur vous permettra d'atteindre une meilleure position professionnelle dans le secteur des jeux vidéo"*

 $\mathscr{S}$ 

## tern 24 | Structure et contenu

#### Module 1. Étude de la figure et de la forme

- 1.1. La figure géométrique
	- 1.1.1. Types de figures géométriques
	- 1.1.2. Constructions géométriques de base
	- 1.1.3. Transformations géométriques dans le plan
- 1.2. Polygones
	- 1.2.1. Triangles
	- 1.2.2. Quadrilatères
	- 1.2.3. Polygones réguliers
- 1.3. Système axonométrique
	- 1.3.1. Les fondements du système
	- 1.3.2. Types d'axonométrie orthogonale
	- 1.3.3. Sketches
- 1.4. Dessin tridimensionnel
	- 1.4.1. La perspective et la troisième dimension
	- 1.4.2. Les éléments essentiels du dessin
	- 1.4.3. Perspectives
- 1.5. Dessin technique
	- 1.5.1. Notions basiques
	- 1.5.2. Disposition des vues
	- 1.5.3. Coupes
- 1.6. Principes fondamentaux des éléments mécaniques I
	- 1.6.1. Axes
	- 1.6.2. Connexions et boulons
	- 1.6.3. Ressorts
- 1.7. Principes fondamentaux des éléments mécaniques II
	- 1.7.1. Roulements
	- 1.7.2. Engrenages
	- 1.7.3. Éléments mécaniques flexibles
- 1.8. Lois de symétrie
	- 1.8.1. Translation-Rotation-Réflexion-Extension
	- 1.8.2. Toucher-Superposition-Soustraction-Intersection-Union
	- 1.8.3. Lois combinées
- 1.9. Analyse des formes
	- 1.9.1. La fonction Forme
	- 1.9.2. Forme mécanique
	- 1.9.3. Types de formulaires
- 1.10. Analyse topologique
	- 1.10.1. Morphogenèse
	- 1.10.2. Composition
	- 1.10.3. Morphologie et topologie

#### Module 2. Modélisation *Hard Surface*

- 2.1. Modélisation *Hard Surface*
	- 2.1.1. Contrôle de la topologie
	- 2.1.2. Fonction communication
	- 2.1.3. Vitesse et efficacité
- 2.2. *Hard Surface*  I
	- 2.2.1. *Hard Surface*
	- 2.2.2. Développement
	- 2.2.3. Structure
- 2.3. *Hard Surface* II
	- 2.3.1. Applications
	- 2.3.2. Industrie physique
	- 2.3.3. Industrie virtuelle
- 2.4. Types de modélisations
	- 2.4.1. Modélisation technique/NURBS
	- 2.4.2. Modélisation polygonale
	- 2.4.3. Modélisation de *Sculpt*
- 2.5. Modélisation de *Hard Surface* profonde
	- 2.5.1. Profils
	- 2.5.2. Topologie et flux de bord
	- 2.5.3. Résolution des mailles
- 2.6. Modélisation NURBS
	- 2.6.1. Points-Lignes-Polylignes-Courbes
	- 2.6.2. Surfaces
	- 2.6.3. Géométrie 3D

### Structure et contenu | 25 tech

#### 2.7. Base de la modélisation polygonale

- 2.7.1. *Edit Poly*
- 2.7.2. Sommets- Artistes- Polygones
- 2.7.3. Opérations:
- 2.8. Les bases de la modélisation *Sculpt*
	- 2.8.1. Géométrie de base
	- 2.8.2. Subdivisions
	- 2.8.3. Déformeurs
- 2.9. Topologie et retopologie
	- 2.9.1. *High Poly* et *Low Poly*
	- 2.9.2. Comptage Polygonal
	- 2.9.3. *Bake maps*
- 2.10. UV *Maps*
	- 2.10.1. Coordonnées UV
	- 2.10.2. Techniques et stratégies
	- 2.10.3. *Unwrapping*

#### Module 3. Modélisation Technique dans Rhino

- 3.1. Modélisation dans Rhino
	- 3.1.1. L'interface de Rhino
	- 3.1.2. Types d'objectifs
	- 3.1.3. Naviguer dans le modèle
- 3.2. Notions fondamentales
	- 3.2.1. Montage avec *Gumball*
	- 3.2.2. *Viewports*
	- 3.2.3. Aides à la modélisation
- 3.3. Modélisation de précision
	- 3.3.1. Coordonner l'entrée
	- 3.3.2. Entrée des contraintes de distance et d'angle
	- 3.3.3. Restriction aux objets
- 3.4. Analyse des commandes
	- 3.4.1. Aides supplémentaires à la modélisation
	- 3.4.2. *Smart Track*
	- 3.4.3. Plans de construction
- 3.5. Lignes et polylignes
	- 3.5.1. Cercles
	- 3.5.2. Lignes libres
	- 3.5.3. Hélix et spirale
- 3.6. Modification des géométries
	- 3.6.1. *Fillet* et *chamfer*
	- 3.6.2. Mélange de courbes
	- 3.6.3. *Loft*
- 3.7. Transformations I
	- 3.7.1. Déplacer-Rotter-Échanger
	- 3.7.2. Join-Podar-Extend
	- 3.7.3. Séparer-*Offset*-Formations
- 3.8. Créer des formes
	- 3.8.1. Formes déformables
	- 3.8.2. Modélisation avec des solides
	- 3.8.3. Transformation des solides
- 3.9. Création de surfaces
	- 3.9.1. Surfaces simples
	- 3.9.2. Surfaces extrudées, *lofting* y et tournantes
	- 3.9.3. Balayages de surface
- 3.10. Organisation
	- 3.10.1. Couches
	- 3.10.2. Groupes
	- 3.10.3. Blocs

## tech 26 | Structure et contenu

#### Module 4. Techniques de modélisation et leur application dans Rhino

- 4.1. Techniques
	- 4.1.1. Intersection pour un support
	- 4.1.2. Création d'une coque spatiale
	- 4.1.3. Tuyauterie

#### 4.2. Application I

- 4.2.1. Création d'une jante de chariot
- 4.2.2. Création d'un pneu
- 4.2.3. Modélisation d'une horloge
- 4.3. Techniques de base II
	- 4.3.1. Utilisation des isocourbes et des bords pour la modélisation
	- 4.3.2. Faire des ouvertures dans la géométrie
	- 4.3.3. Travailler avec des charnières

#### 4.4. Application II

- 4.4.1. Création d'une turbine
- 4.4.2. Entrées d'air du bâtiment
- 4.4.3. Conseils pour imiter l'épaisseur de la jante
- 4.5. Outils
	- 4.5.1. Conseils pour utiliser la symétrie du miroir
	- 4.5.2. Utilisation de filets
	- 4.5.3. Utilisation *Trims*
- 4.6. Application mécanique
	- 4.6.1. Création d'engins
	- 4.6.2. Construction d'une poulie
	- 4.6.3. Construction d'un amortisseur
- 4.7. Importation et exportation de fichiers
	- 4.7.1. Envoi de fichiers Rhino
	- 4.7.2. Exportation de fichiers Rhino
	- 4.7.3. Importer dans Rhino depuis Illustrator
- 4.8. Outils d'analyse I
	- 4.8.1. Outil d'analyse graphique de la courbure
	- 4.8.2. Analyse de la continuité des courbes
	- 4.8.3. Problèmes et solutions d'analyse de courbes

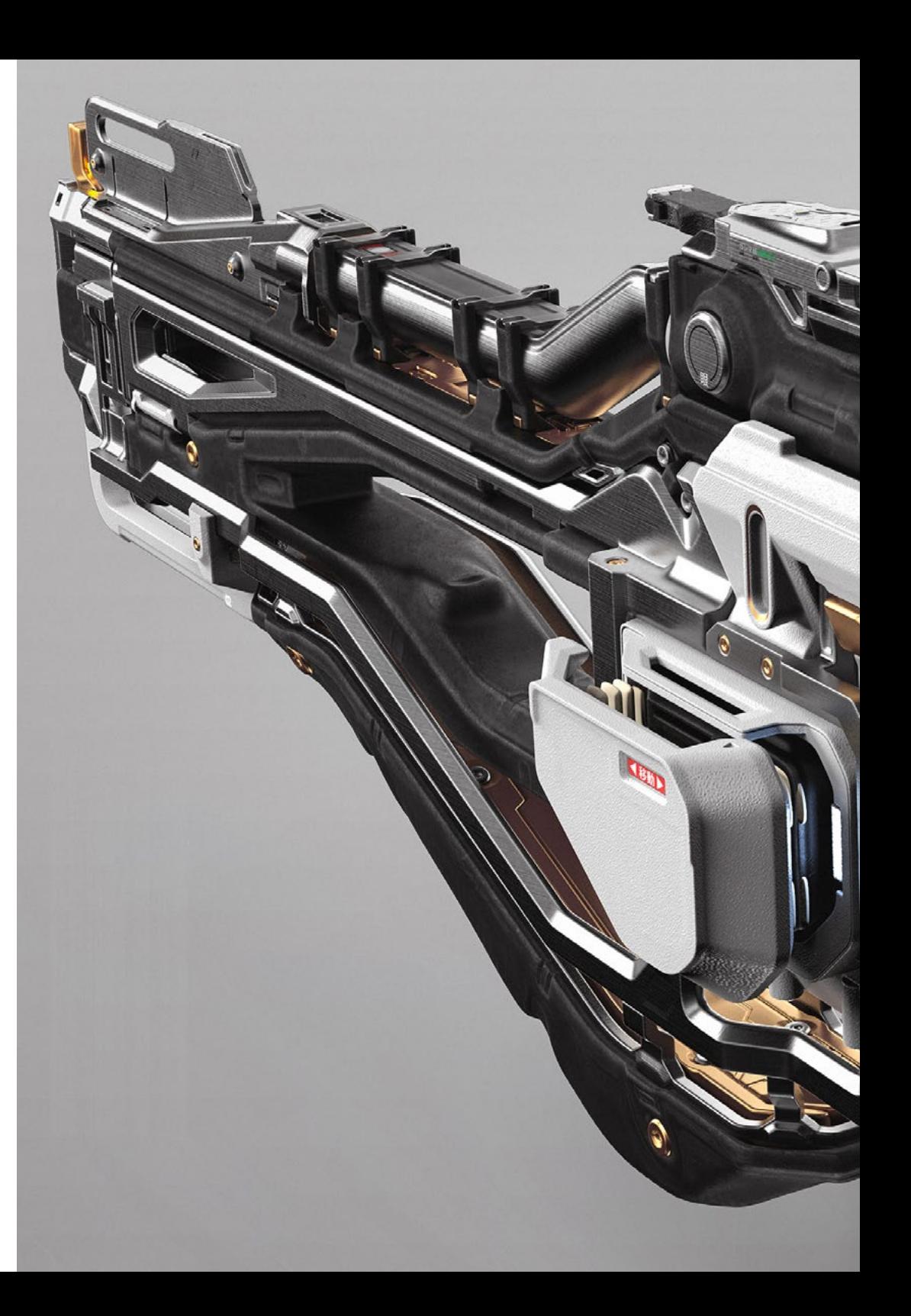

### Structure et contenu | 27 tech

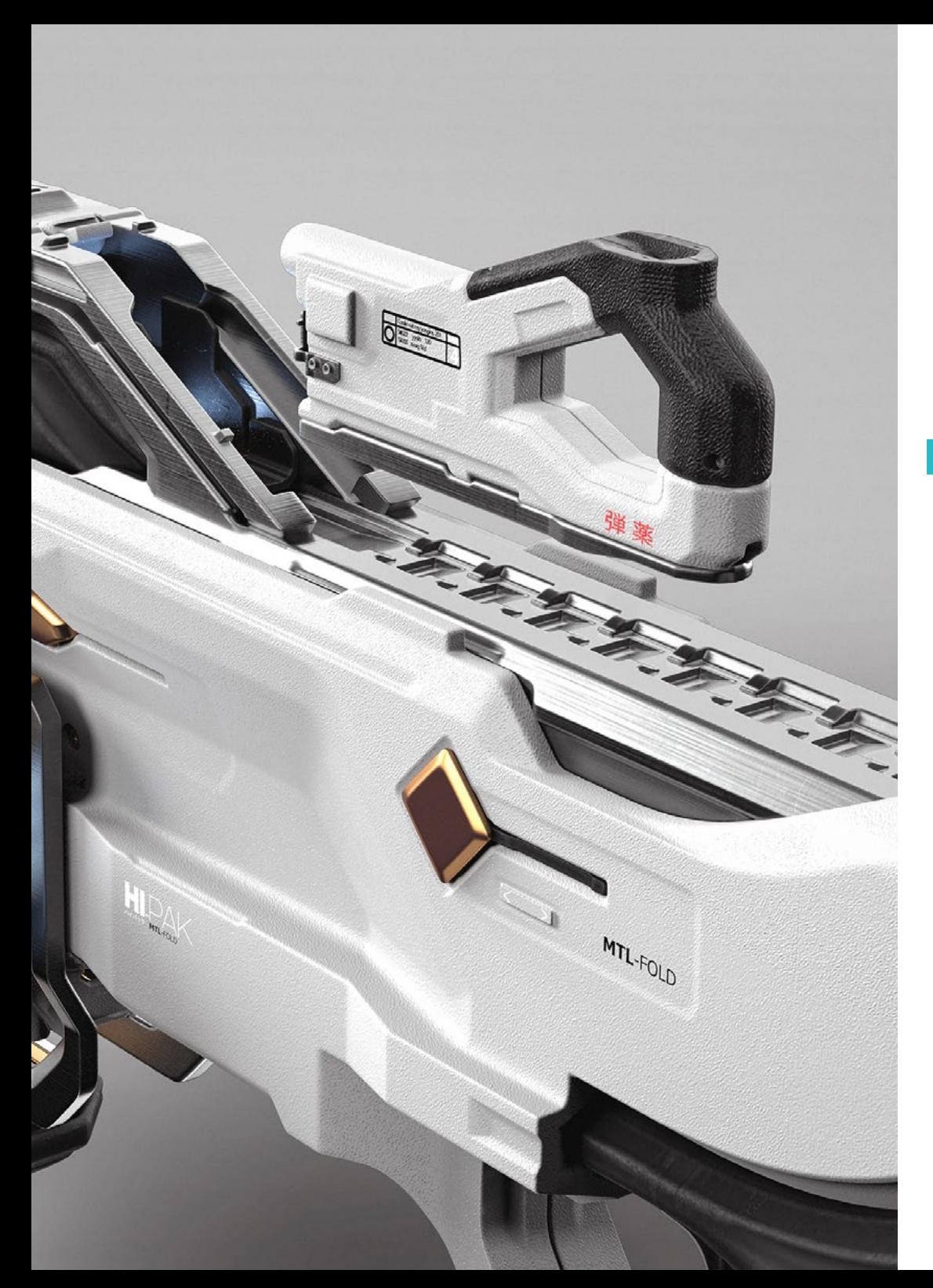

- 4.9. Outils d'analyse II
	- 4.9.1. Outil d'analyse de la direction des surfaces
	- 4.9.2. Carte de l'environnement de l'outil d'analyse de surface
	- 4.9.3. Outil d'analyse de l'affichage des bords
- 4.10. Stratégies
	- 4.10.1. Stratégies de construction
	- 4.10.2. Surface par réseau de courbes
	- 4.10.3. Travailler avec des *Blueprints*

#### Module 5. Modélisation avancée dans Rhino

- 5.1. Modélisation d'une moto
	- 5.1.1. Importation d'images de référence
	- 5.1.2. Modélisation du pneu arrière
	- 5.1.3. Modélisation du pneu arrière
- 5.2. Composants mécaniques de l'essieu arrière
	- 5.2.1. Création du système de freinage
	- 5.2.2. Construction de la chaîne d'entraînement
	- 5.2.3. Modélisation de la couverture de la chaîne
- 5.3. Modélisation du moteur
	- 5.3.1. Création du corps
	- 5.3.2. Ajout d'éléments mécaniques
	- 5.3.3. Incorporation de détails techniques
- 5.4. Modélisation du pont principal
	- 5.4.1. Modélisation de courbes et de surfaces
	- 5.4.2. Modélisation du toit
	- 5.4.3. Découpe du cadre
- 5.5. Modélisation de la zone supérieure
	- 5.5.1. Construction du siège
	- 5.5.2. Création de détails dans la zone avant
	- 5.5.3. Création de détails dans la zone arrière
- 5.6. Parties fonctionnelles
	- 5.6.1. Le réservoir de carburant
	- 5.6.2. Feux arrière
	- 5.6.3. Feux avant

## tern 28 | Structure et contenu

- 5.7. Construction de l'essieu avant I
	- 5.7.1. Système de freinage et jante
	- 5.7.2. La fourchette
	- 5.7.3. Guidon
- 5.8. Construction de l'essieu avant II
	- 5.8.1. Les poignées
	- 5.8.2. Câbles de frein
	- 5.8.3. Instruments
- 5.9. Ajout de détails
	- 5.9.1. Affiner le corps principal
	- 5.9.2. Ajout du silencieux
	- 5.9.3. Incorporation des pédales
- 5.10. Éléments finaux
	- 5.10.1. Modélisation du pare-brise
	- 5.10.2. Modélisation du support
	- 5.10.3. Détails finaux

#### Module 6. Modélisation Polygonale dans 3D Studio Max

- 6.1. 3D Studio Max
	- 6.1.1. Interface 3D Studio Max
	- 6.1.2. Configurations personnalisées
	- 6.1.3. Modélisation avec des primitives et des déformateurs
- 6.2. Modélisation avec références
	- 6.2.1. Création d'images de référence
	- 6.2.2. Lissage des surfaces dures
	- 6.2.3. Organisation des scènes
- 6.3. Mailles à haute résolution
	- 6.3.1. Modélisation de base lissée et groupes de lissage
	- 6.3.2. Modélisation avec extrusions et biseaux
	- 6.3.3. Utilisation du modificateur *Turbosmooth*
- 6.4. Modélisation avec *Splines*
	- 6.4.1. Modifier les courbures
	- 6.4.2. Configuration des faces des polygones
	- 6.4.3. Extrusion et sphérisation
- 6.5. Créer des formes complexes
	- 6.5.1. Mise en place des composants et de la grille de travail
	- 6.5.2. Duplication et soudage de composants
	- 6.5.3. Nettoyage des polygones et lissage
- 6.6. Modélisation avec des coupes d'arêtes
	- 6.6.1. Création et positionnement du modèle
	- 6.6.2. Faire des coupes et nettoyer la topologie
	- 6.6.3. Extrusion de formes et création de plis
- 6.7. Modélisation à partir d'un modèle *Low Poly*
	- 6.7.1. Commencer par la forme de base et ajouter des chanfreins
	- 6.7.2. Ajout de subdivisions et génération de bords
	- 6.7.3. Découpage, soudage et façonnage
- 6.8. Modifier le modificateur Poly I
	- 6.8.1. Flux de travail
	- 6.8.2. Interfaces
	- 6.8.3. *Sub Objects*
- 6.9. Création d'objets composites
	- 6.9.1. *Morph*, *Scatter*, *Conform* et *Connect Compound objects*
	- 6.9.2. *BlobMesh*, *ShapeMerge* et *Boolean Compound objects*
	- 6.9.3. *Loft*, *Mesher* et *Proboolean Compound objects*
- 6.10. Techniques et stratégies de création d'UV
	- 6.10.1. Géométries simples et géométries d'arc
	- 6.10.1. Surfaces dures
	- 6.10.3. Exemples et applications

#### Module 7. Modélisation polygonale avancée dans 3D Studio Max

- 7.1. Modélisation de navires de science-fiction
	- 7.1.1. Créer notre espace de travail
	- 7.1.2. Commencer par le corps principal
	- 7.1.3. Configuration de l'aile
- 7.2. Le cockpit
	- 7.2.1. Aménagement de la zone de la cabine
	- 7.2.2. Modélisation du panneau de commande
	- 7.2.3. Ajout de détails

### Structure et contenu | 29 **tech**

#### 7.3. Le fuselage

- 7.3.1. Définir les composants
- 7.3.2. Réglage des composants mineurs
- 7.3.3. Développement du panneau sous la carrosserie
- 7.4. Ailes
	- 7.4.1. Création des ailes principales
	- 7.4.2. Incorporation de la queue
	- 7.4.3. Ajout d'inserts d'ailerons
- 7.5. Corps principal
	- 7.5.1. Séparation des pièces en composants
	- 7.5.2. Création de panneaux supplémentaires
	- 7.5.3. Incorporation des portes de quai
- 7.6. Les moteurs
	- 7.6.1. Créer l'espace pour les moteurs
	- 7.6.2. Construction des turbines
	- 7.6.3. Ajout des échappements
- 7.7. Incorporer des détails
	- 7.7.1. Composants latéraux
	- 7.7.2. Composants caractéristiques
	- 7.7.3. Raffinage des composants généraux
- 7.8. Bonus I-Création du casque de pilote
	- 7.8.1. Bloc de la tête
	- 7.8.2. Affinage des détails
	- 7.8.3. Modélisation du col de la coque
- 7.9. Bonus II-Création du casque de pilote
	- 7.9.1. Affinage du collier de la coque
	- 7.9.2. Dernières étapes de l'élaboration des détails
	- 7.9.3. Finalisation du maillage
- 7.10. Bonus III-Création d'un robot copilote
	- 7.10.1. Développement des formes
	- 7.10.2. Ajout de détails
	- 7.10.3. Bords d'appui pour le lotissement

#### Module 8. Modélisation *Low Poly* 3D Studio Max 8.1. Modélisation *Low Poly* 3D Studio Max 8.1.1. Création du modèle volumétrique 8.1.2. Modélisation volumétrique des chenilles 8.1.3. Construction volumétrique de la lame 8.2. Incorporation de différents composants 8.2.1. Volumétrie de la cabine 8.2.2. Volumétrie du bras mécanique 8.2.3. Volumétrie de la flèche de la pelle mécanique 8.3. Ajout de sous-composants 8.3.1. Création des dents de la pelle 8.3.2. Ajout du piston hydraulique 8.3.3. Connexion des sous-composants 8.4. Incorporation de détails dans les volumétries I 8.4.1. Création des *Caterpillars* des chenilles 8.4.2. Incorporant des roulements à billes 8.4.3. Définition de la carcasse de la voie 8.5. Incorporation de détails dans les volumétries II 8.5.1. Sous-composants du châssis 8.5.2. Couvercles de paliers 8.5.3. Ajout de découpes de pièces 8.6. Incorporation de détails dans les volumétries III 8.6.1. Création de radiateurs 8.6.2. Ajout de la base du bras hydraulique 8.6.3. Création des tuyaux d'échappement 8.7. Incorporation de détails dans les volumétries IV

- 8.7.1. Création de la grille de protection du cockpit
- 8.7.2. Ajout de tuyauterie
- 8.7.3. Ajout d'écrous, de boulons et de rivets
- 8.8. Développement du bras hydraulique
	- 8.8.1. Création des parenthèses
	- 8.8.2. Retenues, rondelles, boulons et connexions
	- 8.8.3. Création de la tête

## tech 30 | Structure et contenu

- 8.9. Développement du cockpit
	- 8.9.1. Définir le logement
	- 8.9.2. Ajout d'un pare-brise
	- 8.9.3. Détails des poignées de porte et des phares
- 8.10. Développement mécanique de l'excavateur
	- 8.10.1. Création du corps et des dents
	- 8.10.1. Création du rouleau denté
	- 8.10.2. Câblage avec cannelures, connecteurs et fixations

#### Module 9. Modélisation *Hard Surface* pour les personnages

- 9.1. *ZBrush*
	- 9.1.1. *ZBrush*
	- 9.1.2. Comprendre l'interface
	- 9.1.3. Création de quelques mailles
- 9.2. Pinceaux et sculpture
	- 9.2.1. Configuration des brosses
	- 9.2.2. Travailler avec des alphas
	- 9.2.3. Brosses standard
- 9.3. Outils
	- 9.3.1. Niveaux de lotissement
	- 9.3.2. Masques et *polygrups*
	- 9.3.3. Outils et techniques
- 9.4. Conception
	- 9.4.1. Habillage d'un personnage
	- 9.4.2. Analyse du concept
	- 9.4.3. Rythme
- 9.5. Modélisation initiale du personnage
	- 9.5.1. Le torse
	- 9.5.2. Les bras
	- 9.5.3. Jambes
- 9.6. Accessoires
	- 9.6.1. Ajout d'une ceinture
	- 9.6.2. Casque
	- 9.6.3. Ailes

### Structure et contenu | 31 tech

#### 9.7. Détails des accessoires

- 9.7.1. Détails de la coque
- 9.7.2. Détails de l'aile
- 9.7.3. Détails des épaules
- 9.8. Détails du corps
	- 9.8.1. Détails du torse
	- 9.8.2. Détails du bras
	- 9.8.3. Détails de la jambe
- 9.9. Nettoyage
	- 9.9.1. Nettoyage du corps
	- 9.9.2. Création de sous-outils
	- 9.9.3. Reconstruction des sous-outils
- 9.10. Finalisation
	- 9.10.1. Poser le modèle
	- 9.10.2. Matériaux
	- 9.10.3. *Rendering*

#### Module 10. Création de textures pour *Hard Surface*

- 10.1. *Substance Painter*
	- 10.1.1. *Substance Painter*
	- 10.1.2. Cartes brûlantes
	- 10.1.3. Matériaux en couleur d'identification
- 10.2. Matériaux et masques
	- 10.2.1. Filtres et générateurs
	- 10.2.2. Pinceaux et peintures
	- 10.2.3. Projections et tracés à plat
- 10.3. Texturation d'un couteau de combat
	- 10.3.1. Affectation des matériaux
	- 10.3.2. Ajout de textures
	- 10.3.3. Pièces à colorier
- 10.4. Aspérités
	- 10.4.1. Variations
	- 10.4.2 Détails
	- 10.4.3. Alphas
- 10.5. Métaux
	- 10.5.1. Polissage
	- 10.5.2. Oxydes
	- 10.5.3. Éraflures
- 10.6. Cartes normales et de hauteur
	- 10.6.1. Cartes de *Bumps*
	- 10.6.2. Cartes normales de brûlage
	- 10.6.3. Carte de déplacement
- 10.7. Autres types de cartes
	- 10.7.1. Carte de *Ambient Occlusion*
	- 10.7.2. Carte de déplacement
	- 10.7.3. Carte d'opacité
- 10.8. Texture d'une moto
	- 10.8.1. Pneus et matériaux de panier
	- 10.8.2. Matériaux lumineux
	- 10.8.3. Édition de matériaux brûlés
- 10.9. Détails
	- 10.9.1. Autocollants
	- 10.9.2. Masques intelligents
	- 10.9.3. Générateurs de peinture et masques de peinture
- 10.10. Finalisation de la texturation
	- 10.10.1. Édition manuelle
	- 10.10.2. Exportation de cartes
	- 10.10.3. *Dilatation* vs. *No Padding*

## <span id="page-31-0"></span>06 Méthodologie

Ce programme de formation offre une manière différente d'apprendre. Notre méthodologie est développée à travers un mode d'apprentissage cyclique: *el Relearning*.

Ce système d'enseignement est utilisé, par exemple, dans les écoles de médecine les plus prestigieuses du monde et a été considéré comme l'un des plus efficaces par des publications de premier plan telles que le *New England Journal of Medicine.*

*Découvrez le Relearning, un système qui abandonne l'apprentissage linéaire conventionnel pour vous emmener à travers des systèmes d'enseignement cycliques: une façon d'apprendre qui s'est avérée extrêmement efficace, en particulier dans les matières qui nécessitent une mémorisation"* 

## tech 34 | Méthodologie

#### À TECH, nous utilisons la méthode des cas

Notre programme propose une méthode révolutionnaire de développement des compétences et des connaissances. Notre objectif est de renforcer les compétences dans un contexte changeant, compétitif et exigeant.

66

*Avec TECH, vous pourrez découvrir une façon d'apprendre qui fait avancer les fondations des universités traditionnelles du monde entier"*

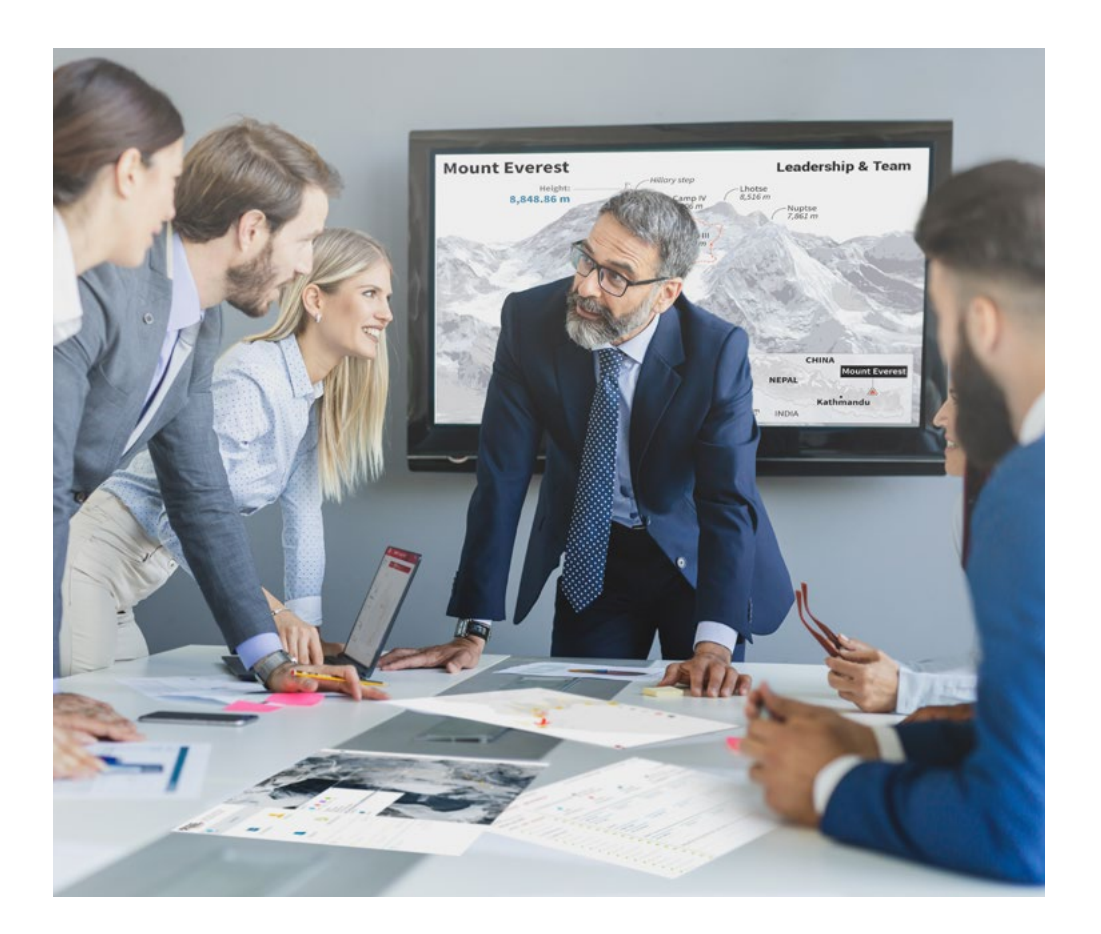

*Vous bénéficierez d'un système d'apprentissage basé sur la répétition, avec un enseignement naturel et progressif sur l'ensemble du cursus.*

## Méthodologie 35 tech

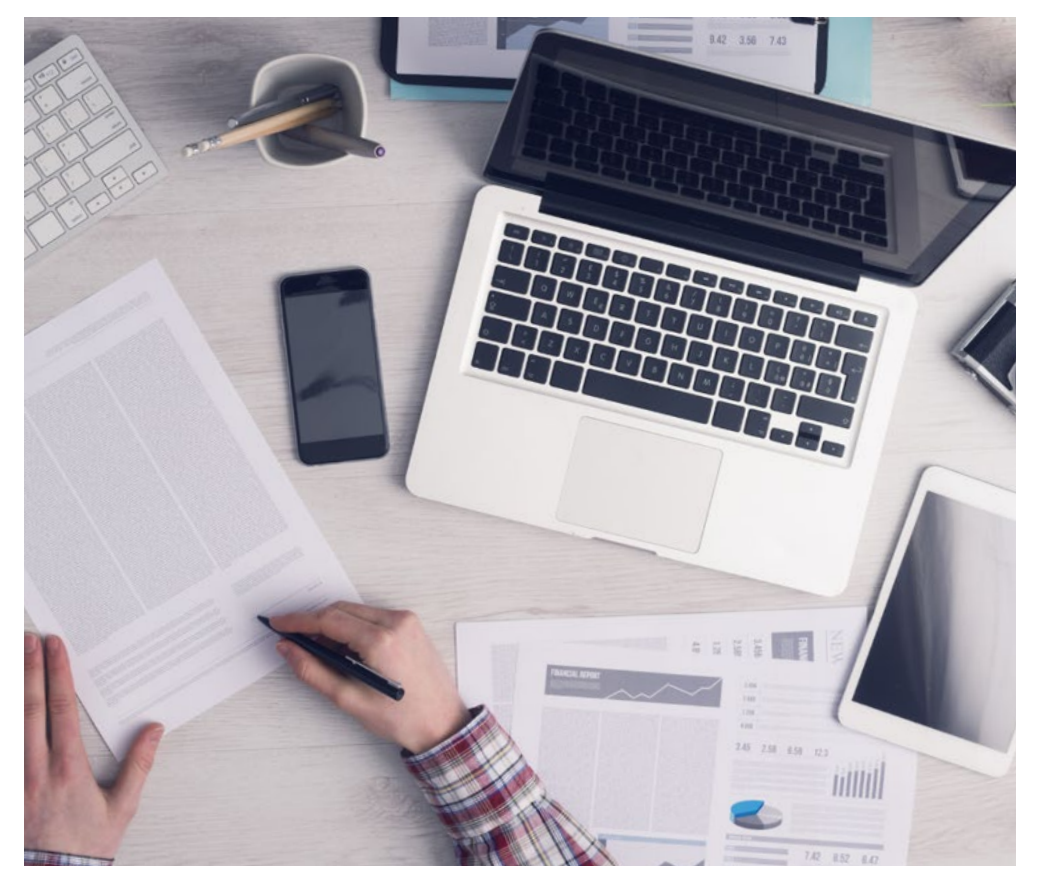

*L'étudiant apprendra, par le biais d'activités collaboratives et de cas réels, à résoudre des situations complexes dans des environnements commerciaux réels.*

#### Une méthode d'apprentissage innovante et différente

Cette formation TECH est un programme d'enseignement intensif, créé de toutes pièces, qui propose les défis et les décisions les plus exigeants dans ce domaine, tant au niveau national qu'international. Grâce à cette méthodologie, l'épanouissement personnel et professionnel est stimulé, faisant ainsi un pas décisif vers la réussite. La méthode des cas, technique qui constitue la base de ce contenu, permet de suivre la réalité économique, sociale et professionnelle la plus actuelle.

> *Notre programme vous prépare à relever de nouveaux défis dans des environnements incertains et à réussir votre carrière"*

La méthode du cas a été le système d'apprentissage le plus utilisé dans les meilleures écoles de commerce du monde depuis qu'elles existent. Développée en 1912 pour que les étudiants en Droit n'apprennent pas seulement le droit sur la base d'un contenu théorique, la méthode des cas consiste à leur présenter des situations réelles complexes afin qu'ils prennent des décisions éclairées et des jugements de valeur sur la manière de les résoudre. Elle a été établie comme méthode d'enseignement standard à Harvard en 1924.

66

Face à une situation donnée, que doit faire un professionnel? C'est la question à laquelle nous vous confrontons dans la méthode des cas, une méthode d'apprentissage orientée vers l'action. Pendant 4 ans, vous serez confronté à de multiples cas réels. Vous devrez intégrer toutes vos connaissances, faire des recherches, argumenter et défendre vos idées et vos décisions.

## 36 | Méthodologie

#### Relearning Methodology

TECH combine efficacement la méthodologie des études de cas avec un système d'apprentissage 100% en ligne basé sur la répétition, qui associe 8 éléments didactiques différents dans chaque leçon.

Nous enrichissons l'Étude de Cas avec la meilleure méthode d'enseignement 100% en ligne: le Relearning.

> *En 2019, nous avons obtenu les meilleurs résultats d'apprentissage de toutes les universités en ligne du monde.*

À TECH, vous apprendrez avec une méthodologie de pointe conçue pour former les managers du futur. Cette méthode, à la pointe de la pédagogie mondiale, est appelée Relearning.

Notre université est actuellement université hispanophone à posséder la licence l'autorisant à utiliser la méthode d'apprentissage Relearning. En 2019, nous avons réussi à améliorer les niveaux de satisfaction globale de nos étudiants (qualité de l'enseignement, qualité des supports, structure des cours, objectifs...) par rapport aux indicateurs de la meilleure université en ligne.

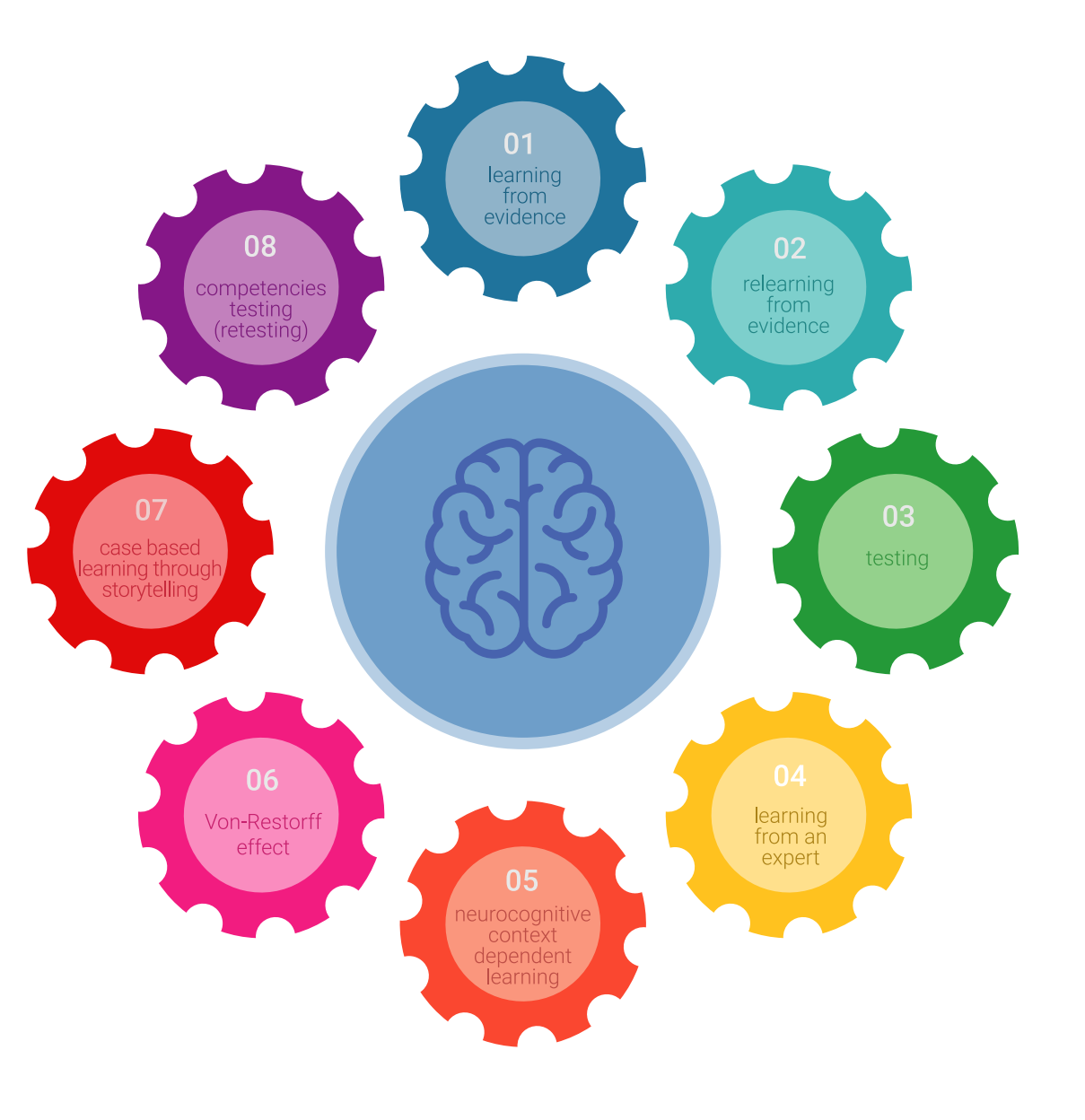

### Méthodologie | 37 tech

Dans notre programme, l'apprentissage n'est pas un processus linéaire mais il se déroule en spirale (nous apprenons, désapprenons, oublions et réapprenons). Par conséquent, ils combinent chacun de ces éléments de manière concentrique. Grâce à cette méthodologie, nous avons formé plus de 650.000 diplômés universitaires avec un succès sans précédent et ce dans toutes les spécialités aussi divers que la biochimie, la génétique, la chirurgie, le droit international, les compétences en matière de gestion, les sciences du sport, la philosophie, le droit, l'ingénierie, le journalisme, l'histoire ou les marchés et instruments financiers. Tout cela dans un environnement très exigeant, avec un corps étudiant universitaire au profil socioéconomique élevé et dont l'âge moyen est de 43,5 ans.

> *Le Relearning vous permettra d'apprendre plus facilement et de manière plus productive tout en développant un esprit critique, en défendant des arguments et en contrastant des opinions: une équation directe vers le succès.*

À partir des dernières preuves scientifiques dans le domaine des neurosciences, non seulement nous savons comment organiser les informations, les idées, les images et les souvenirs, mais nous savons aussi que le lieu et le contexte dans lesquels nous avons appris quelque chose sont fondamentaux pour notre capacité à nous en souvenir et à le stocker dans l'hippocampe, pour le conserver dans notre mémoire à long terme.

De cette façon, et dans ce que l'on appelle Neurocognitive context-dependent e-learning les différents éléments de notre programme sont liés au contexte dans lequel le participant développe sa pratique professionnelle.

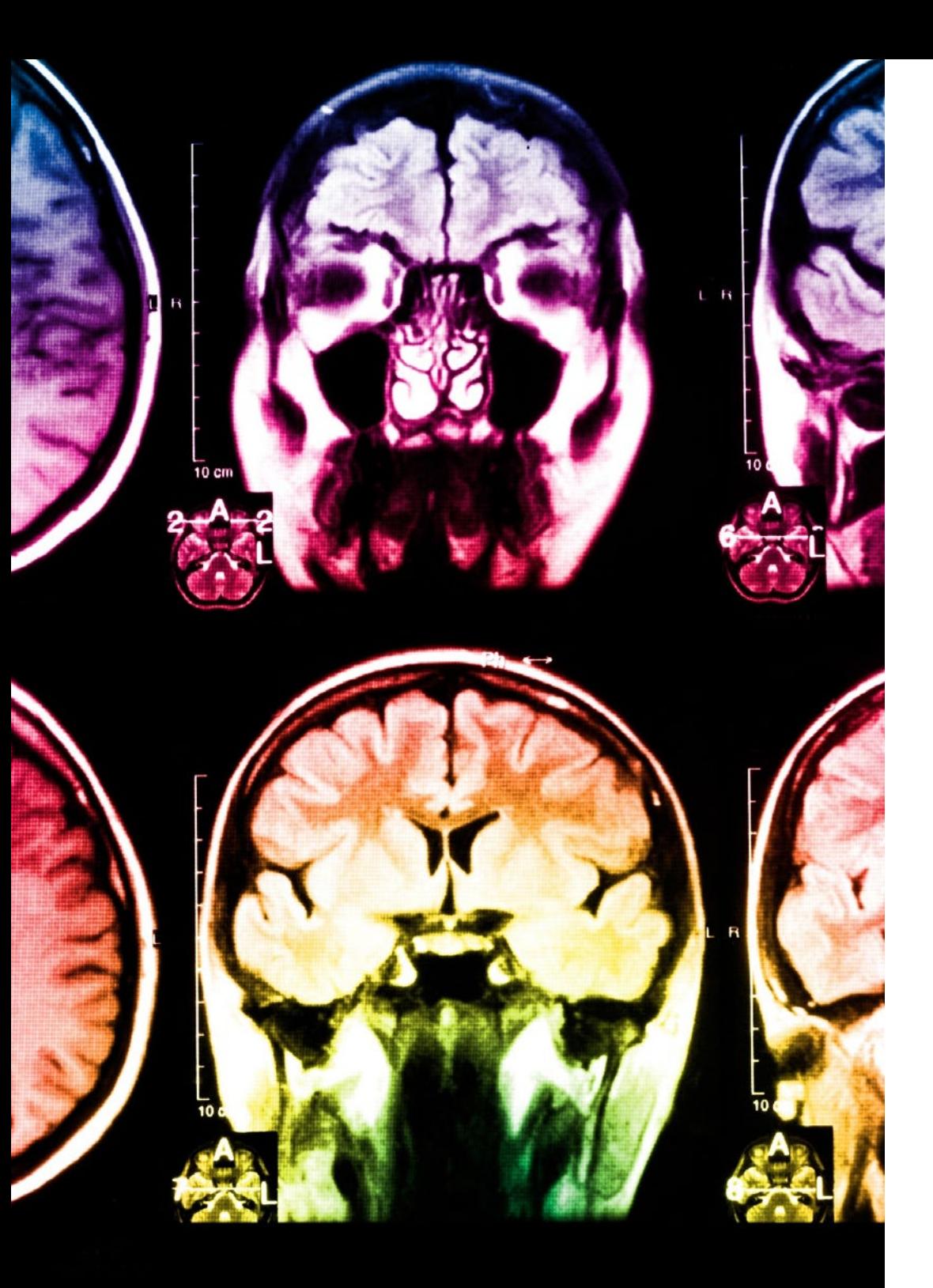

## tech 38 | Méthodologie

Dans ce programme, vous aurez accès aux meilleurs supports pédagogiques élaborés spécialement pour vous:

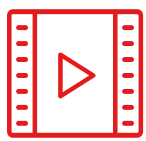

#### **Support d'étude**

Tous les contenus didactiques sont créés par les spécialistes qui enseignent les cours. Ils ont été conçus en exclusivité pour la formation afin que le développement didactique soit vraiment spécifique et concret.

Ces contenus sont ensuite appliqués au format audiovisuel, pour créer la méthode de travail TECH en ligne. Tout cela, élaboré avec les dernières techniques afin d'offrir des éléments de haute qualité dans chacun des supports qui sont mis à la disposition de l'apprenant.

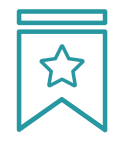

#### **Cours magistraux**

Il existe de nombreux faits scientifiques prouvant l'utilité de l'observation par un tiers expert.

La méthode "Learning from an Expert" renforce les connaissances et la mémoire, et génère de la confiance pour les futures décisions difficiles.

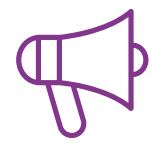

#### **Pratique des aptitudes et des compétences**

Vous réaliserez des activités de développement des compétences et des compétences spécifiques dans chaque domaine thématique. Pratiques et dynamiques pour acquérir et développer les compétences et aptitudes qu'un spécialiste doit développer dans le cadre de la mondialisation dans laquelle nous vivons.

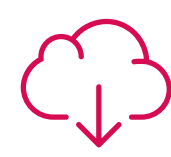

#### **Bibliographie complémentaire**

Articles récents, documents de consensus, guides internationaux et autres supports. Dans la bibliothèque virtuelle de TECH, l'étudiant aura accès à tout ce dont il a besoin pour compléter sa formation.

**10%**

**8%**

### Méthodologie | 39 tech

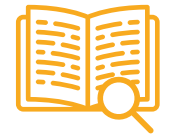

#### **Case Studies**

Ils réaliseront une sélection des meilleures études de cas choisies spécifiquement pour ce diplôme. Des cas présentés, analysés et tutorés par les meilleurs spécialistes de la scène internationale.

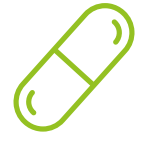

#### **Résumés interactifs**

Nous présentons les contenus de manière attrayante et dynamique dans des dossiers multimédias comprenant des fichiers audios, des vidéos, des images, des diagrammes et des cartes conceptuelles afin de consolider les connaissances.

Ce système unique de formation à la présentation de contenus multimédias a été récompensé par Microsoft en tant que "European Success Story".

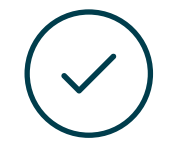

#### **Testing & Retesting**

Nous évaluons et réévaluons périodiquement vos connaissances tout au long du programme, par le biais d'activités et d'exercices d'évaluation et d'auto-évaluation: vous pouvez ainsi constater vos avancées et savoir si vous avez atteint vos objectifs.

**4%**

**3%**

**25%**

**20%**

# <span id="page-39-0"></span>Diplôme 07

Le Mastère Spécialisé en Modélisation 3D Hard Surface vous garantit, en plus de la formation la plus rigoureuse et la plus actuelle, l'accès à un diplôme universitaire de Mastère Spécialisé délivré par TECH Université Technologique.

Diplôme | 41 tech

*Finalisez cette formation avec succès et recevez votre Mastère Spécialisé sans avoir à vous soucier des déplacements ou des démarches administratives"*

## tech 42 | Diplôme

Ce Mastère Spécialisé en Modélisation 3D Hard Surface contient le programme le plus complet et le plus à jour du marché.

Après avoir réussi l'évaluation, l'étudiant recevra par courrier postal\* avec accusé de réception son correspondant diplôme de Mastère Spécialisé délivré par TECH Université Technologique.

Le diplôme délivré par TECH Université Technologique indiquera la note obtenue lors du Mastère Spécialisé, et répond aux exigences communément demandées par les bourses d'emploi, les concours et les commissions d'évaluation des carrières professionnelles.

Diplôme: Mastère Spécialisé en Modélisation 3D Hard Surface N.º d'heures officielles: 1.500 h.

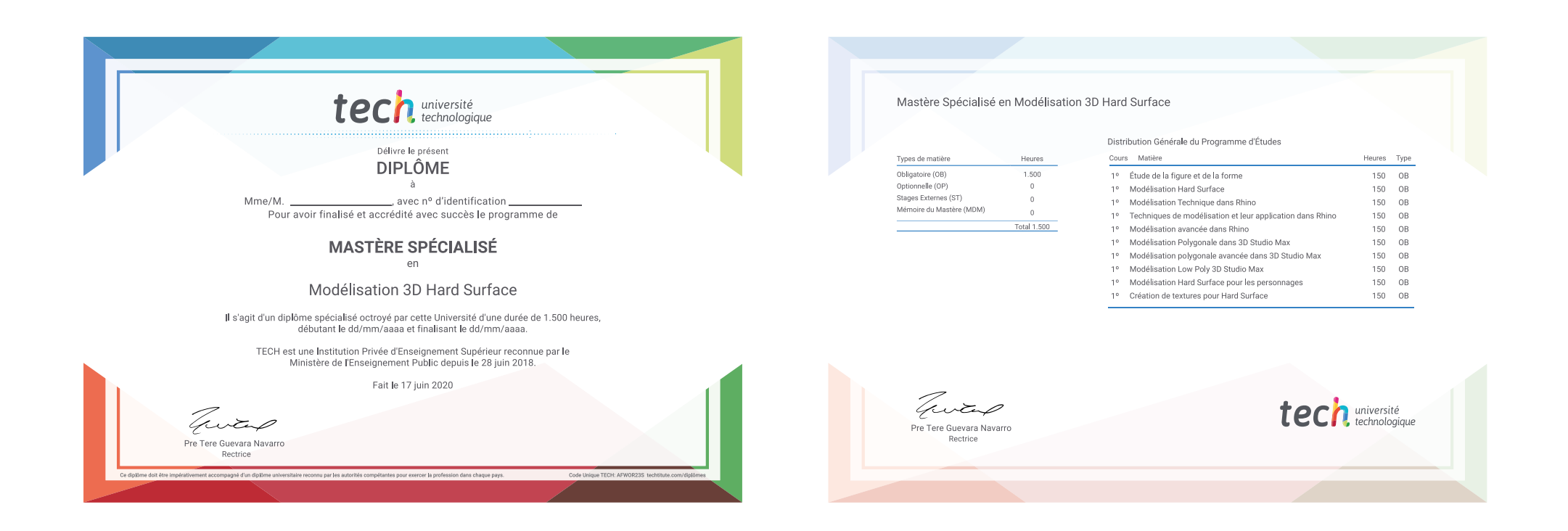

\*Si l'étudiant souhaite que son diplôme version papier possède l'Apostille de La Haye, TECH EDUCATION fera les démarches nécessaires pour son obtention moyennant un coût supplémentaire.

tech université Mastère Spécialisé Modélisation 3D Hard Surface » Modalité: en ligne » Durée: 12 mois » Qualification: TECH Université Technologique » Intensité: 16h/semaine » Horaire: à votre rythme » Examens: en ligne

## Mastère Spécialisé Modélisation 3D Hard Surface

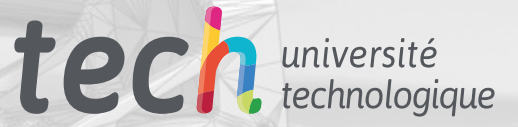